## HB9NBG's Funkshop **Workshop SOTA für Einsteiger**

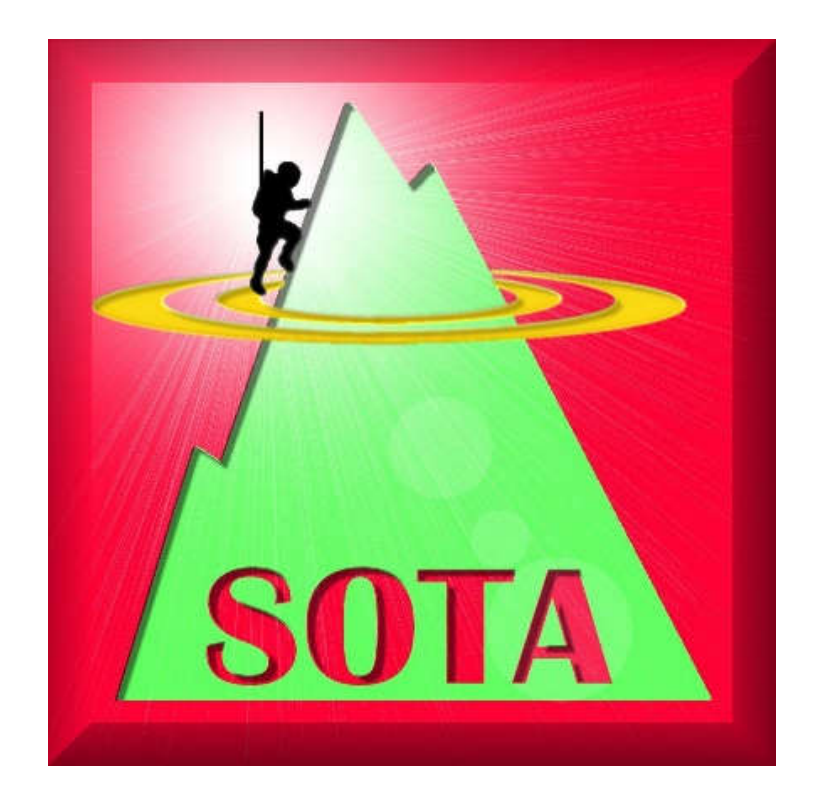

## © René Lutz, HB9NBG

Lutz-Electronics www.lutz-electronics.ch

## Inhalt

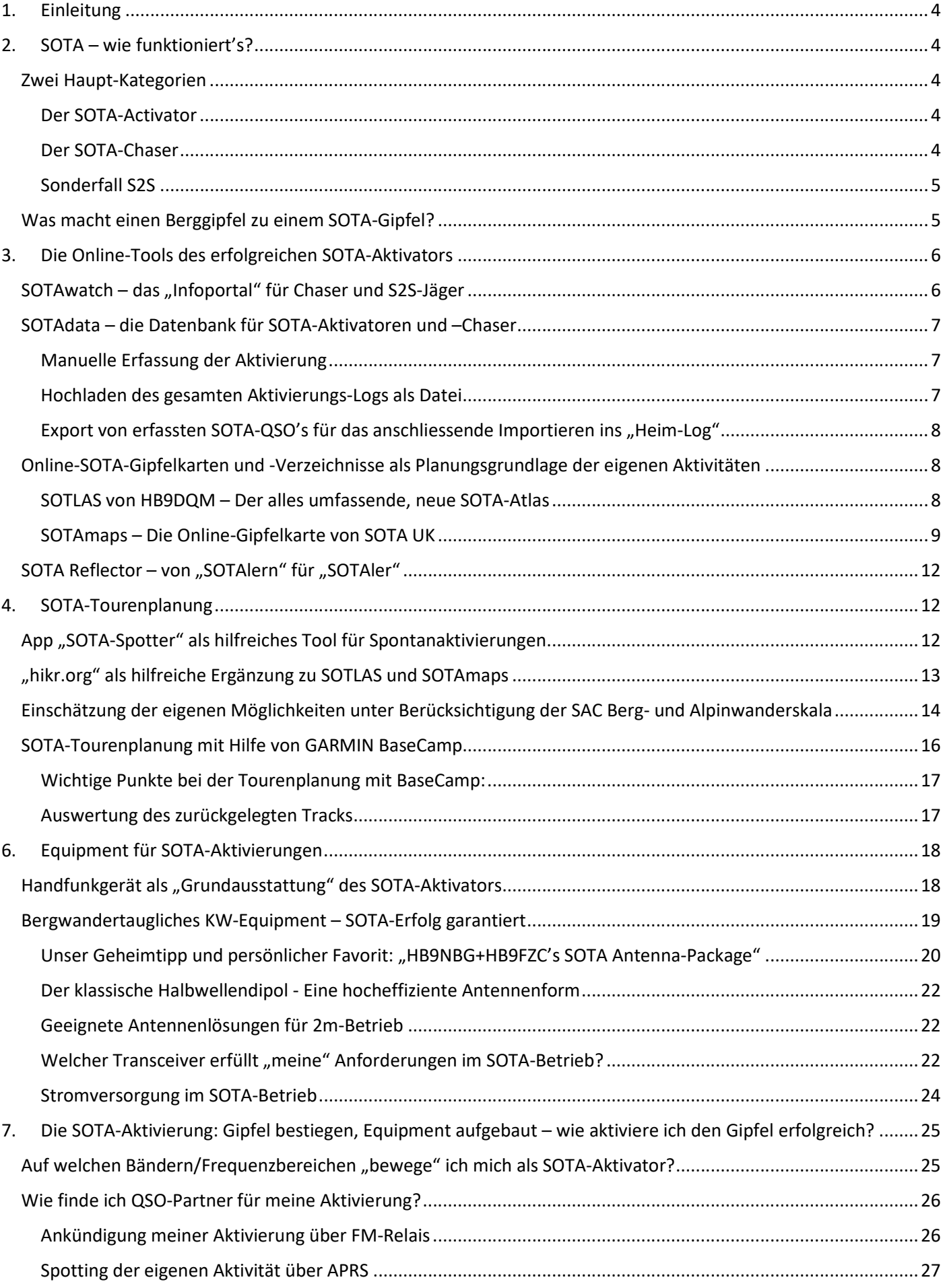

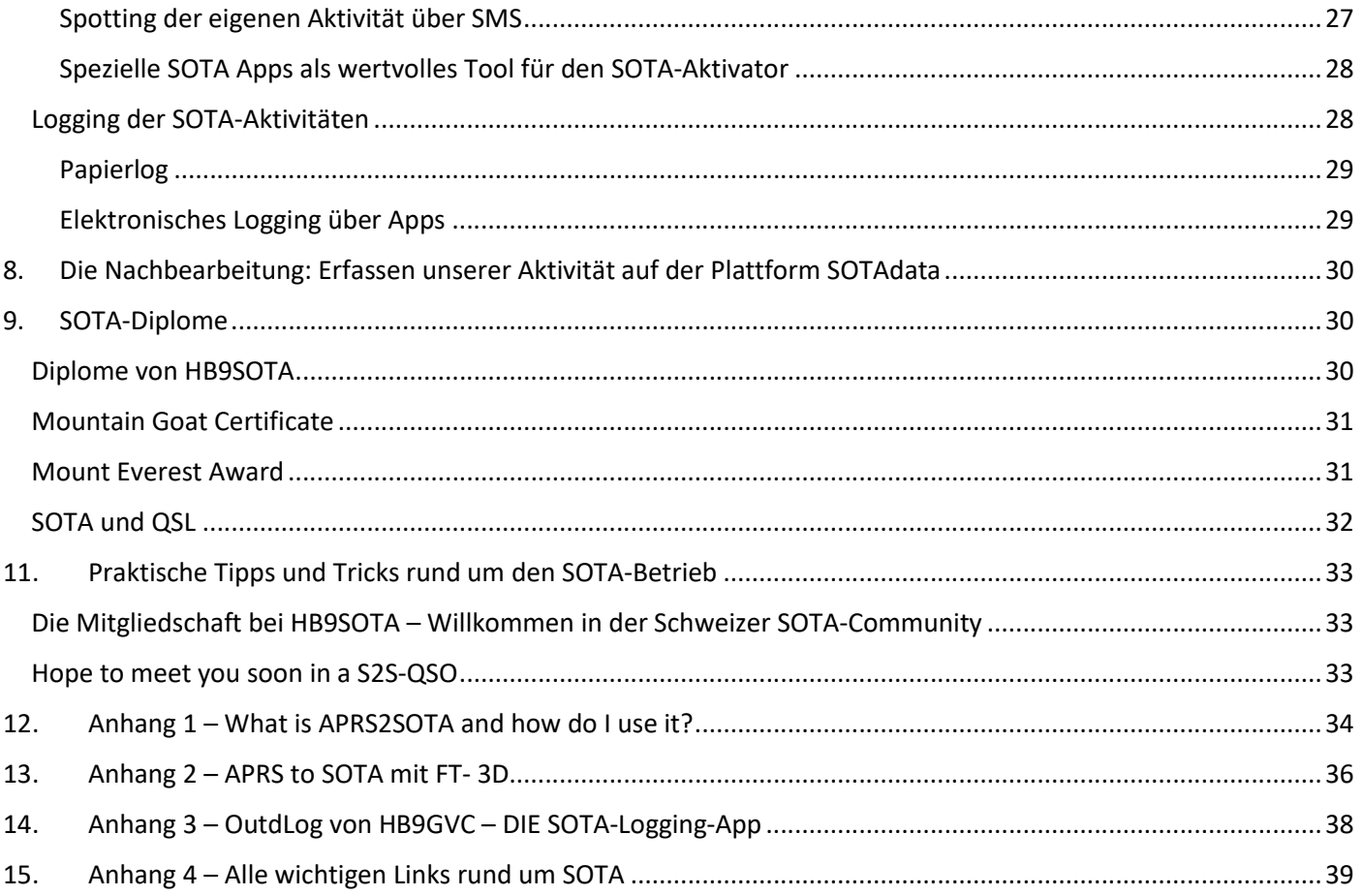